The choice<br>is clear. UHCL E-Services

## Dropping a Class (Manage Classes tile)

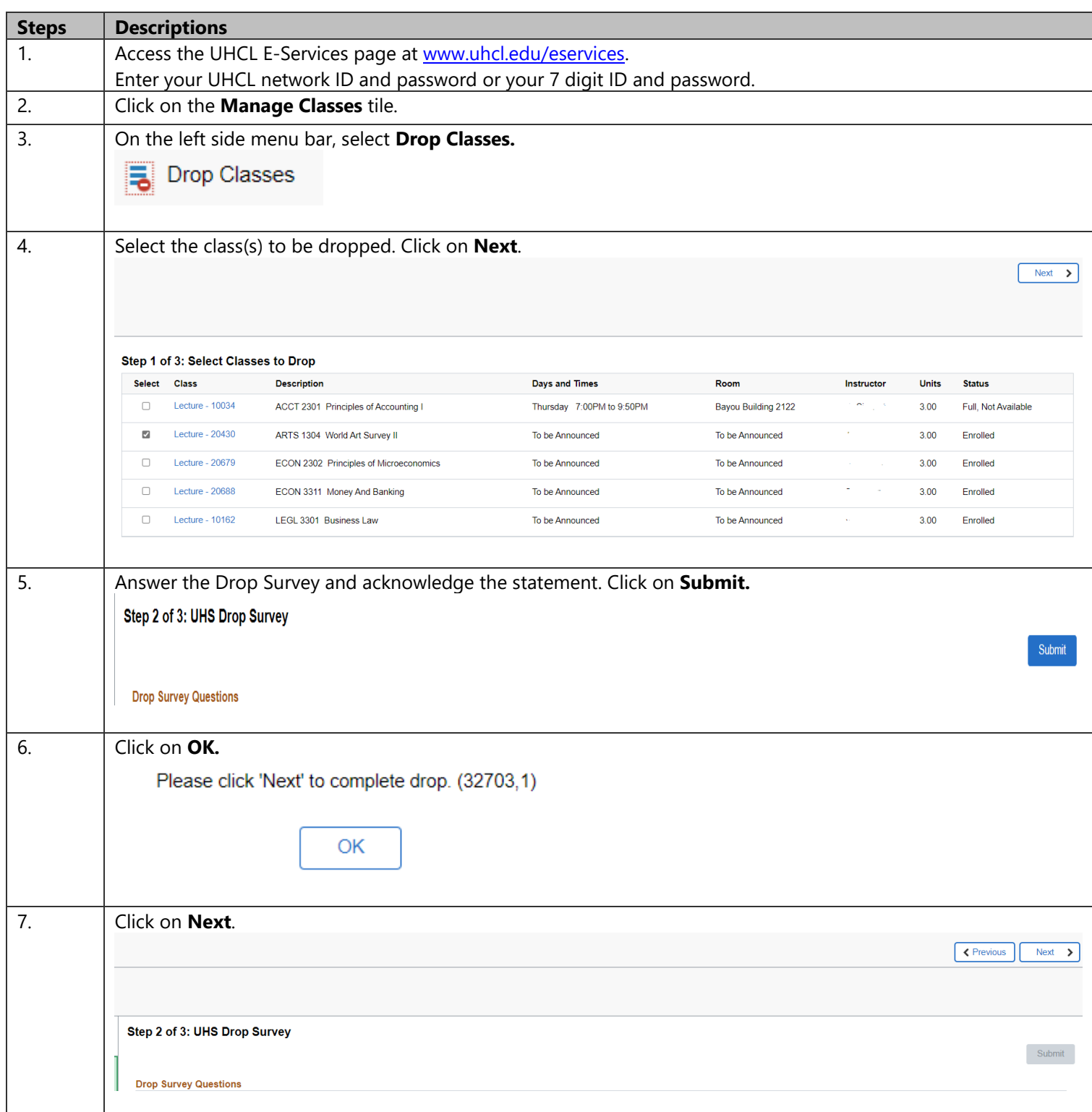

**E-Services** 

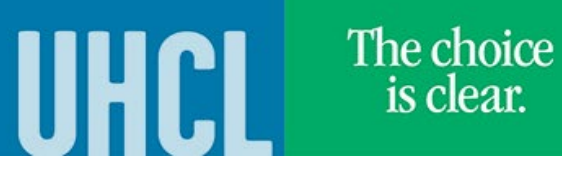

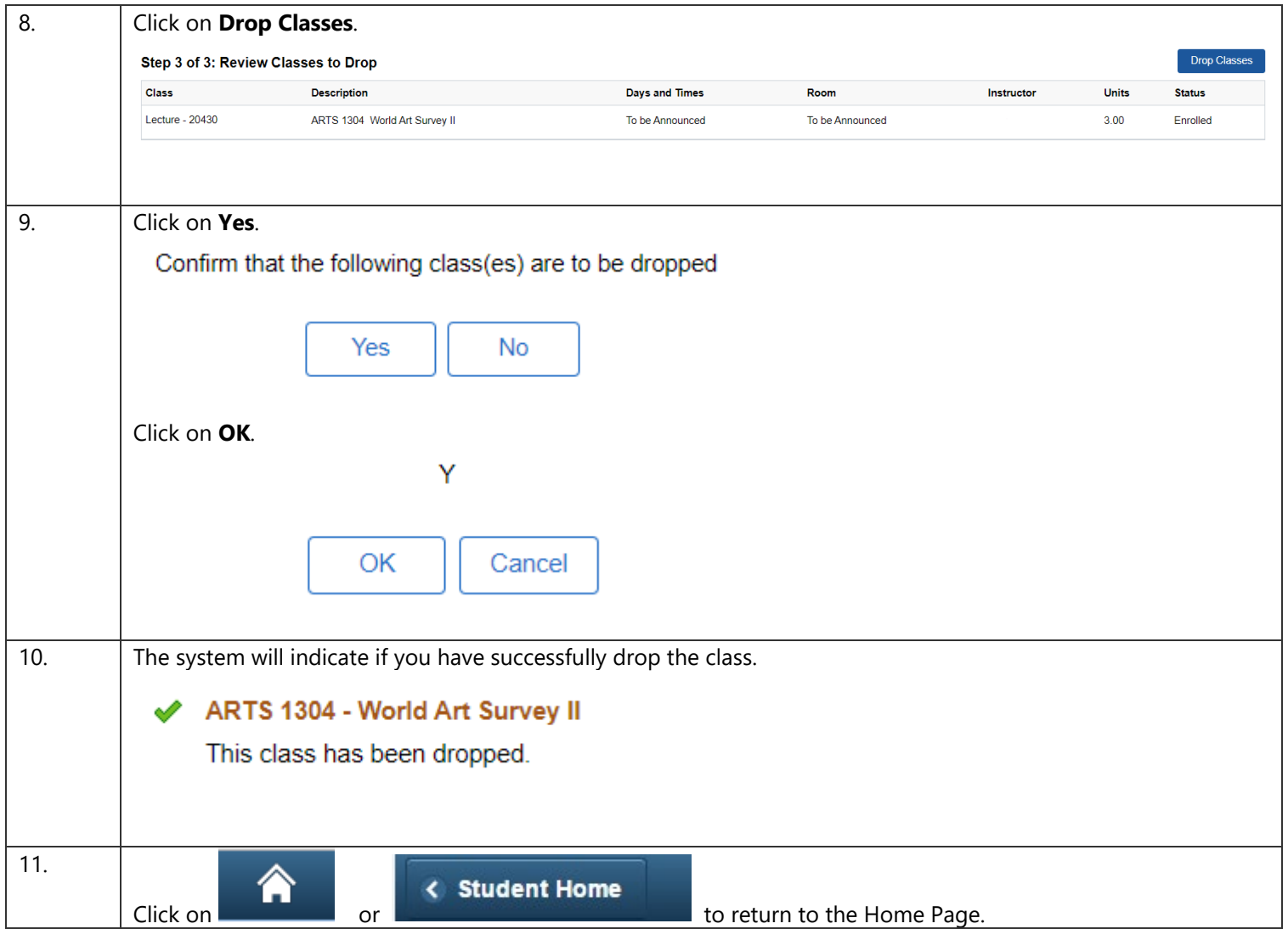